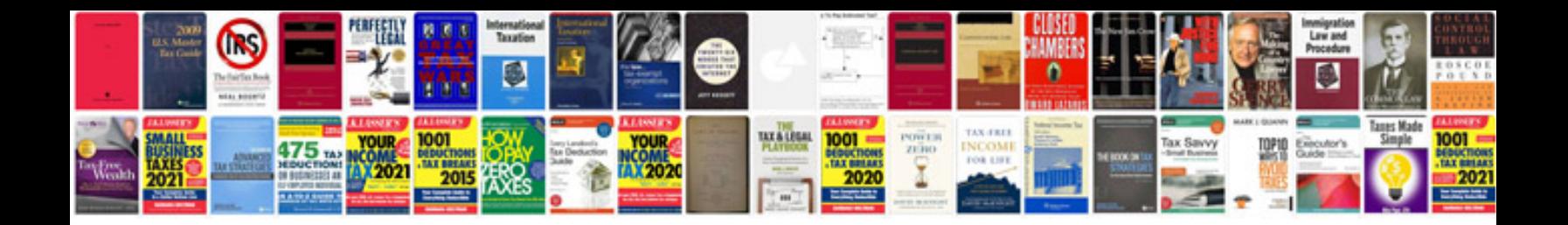

Right triangle trigonometry worksheet doc

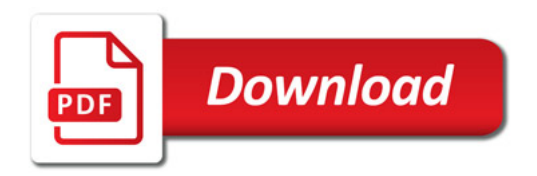

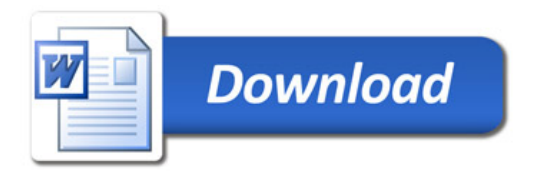